# **Haverford High School**

## **Communications from the Counseling Office Summer 2021**

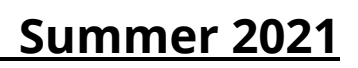

Remen<br>CLASS Counseling<br>Scholarship 2022

Remember to visit the main page of the [counseling website](https://www.haverford.k12.pa.us/home-high-school/counseling) for upcoming events which include: How to plan for financial success as you seek a postsecondary education, Searching for Scho[larships, and How to make the cost of your](https://pheaa-events500.webex.com/mw3300/mywebex/default.do?nomenu=true&siteurl=pheaa-events500&service=6&rnd=0.36115873436283086&main_url=https%3A%2F%2Fpheaa-events500.webex.com%2Fec3300%2Feventcenter%2Fevent%2FeventAction.do%3FtheAction%3Ddetail%26%26%26EMK%3D4832534b000000045b3441f3dbe40e610d8c787ce8cb59ea45465ea28a59d848ce4adc87385b53c8%26siteurl%3Dpheaa-events500%26confViewID%3D193383664508239231%26encryptTicket%3DSDJTSwAAAATvIP_gyyqwaHkqr4fUjcOn8IlK3qUS8XjuiejQVvlEGg2%26) higher education decision affordable.

The Common Application is an online college application that is accepted by over 900 post-high school institutions. Please take some time to preview The Common App's [Application guide for first-time students](https://www.commonapp.org/apply/first-time-students) to learn more about applying using the Common Application.

#### Please view the most recent [presentation](https://resources.finalsite.net/videos/t_video_mp4_480/v1618505590/haverfordk12paus/icjojb661xa58jmmimpm/VideoofwebsiteforPACandCReadiness.mp4) from the HHS Counseling Department highlighting the important resources available on the post high school planning tab of the counseling website.

**[Senior Year Planning Checklist](https://resources.finalsite.net/images/v1611170724/haverfordk12paus/nztpazhwswprsa1mxts4/SeniorYearPlanningChecklist_2.pdf)**

If you have not already done so, create a personal email address that can be used for post-high school planning. Your school district email should not be used.

#### **Common Application Completion Days:**

August 17th and 24th between 12:00 pm - 2:00 pm in the library Topics covered will include:

Getting Started with the Common App: Creating an Account and Adding Schools Completing the Education Section, FERPA waiver and Supplemental Materials General Application Questions (Common App and other individual College Apps) Help with Writing Your Essay (facilitated by our very own HHS English Teachers)

Check out the [essay writing resources](https://www.haverford.k12.pa.us/home-high-school/counseling/post-high-school-planning) under Resources for Post High School Planning on the Counseling website!

#### **Teacher Letter of Recommendation:**

It is recommended that you choose ONE teacher to write you a letter of recommendation unless your school requires two. You must see a teacher in person and make a verbal request for a letter of recommendation OR communicate through email BEFORE you add a request in Naviance. Requests can be added in Naviance at the start of the 2021-2022 school year.

#### **PA Career Readiness:**

Please complete the most recent career readiness task: Completion of the Post High School Planning Reflection in Naviance. Details regarding Career Readiness can be found on the Counseling web[site under PA Career](https://www.haverford.k12.pa.us/home-high-school/counseling/pa-career-readiness-plan) Readiness Plan.

#### **Counselor Letter of Recommendation:**

If your college requires a Counselor to write a Letter of Recommendation, please complete the Post High School Planning Reflection and Activities Record in Naviance. Also, it is helpful, but optional, if your parent/guardian completes the Parent Information Sheet in Naviance.

[The College Application Process](https://resources.finalsite.net/videos/t_video_mp4_480/v1600354818/haverfordk12paus/matjmofiskjtklil5f7u/TheCollegeApplicationProcessandNaviancePresentation.mp4) and Naviance Presentation

The Admissions Offices at Post High School Institutions are open and want to engage with prospective students. Please check each Post High School Institution's website to determine their options for virtual communication and in-person campus visits.

#### **Tips on Researching Post High School Institutions:**

- Talk to students who attend the Post High School Institution that you are interested in.
- Contact each school's admissions office and ask them to help you connect with a current student to ask them about their experience.
- Visit and delve into each school's website. Websites provide a wealth of information. Explore widely those things that matter to you.
- Sign up to be on the mailing list for every school you're considering. This will demonstrate your interest in the college, and keep you updated on happenings at the school: admissions information sessions, tours, and other programming opportunities.

#### **Planning ahead:**

- Continue to use and familiarize yourself with Naviance to identify your interests, research careers, and colleges, organize personal data, and maintain a list of prospective colleges.
- Continue to explore your post-high school options by gathering information. Visit and use the Counseling website, use the tools in Naviance, look at websites, and talk to friends, family, and recent graduates of Haverford to gather information on careers, majors, and schools.
- Attend virtual and in-person college and career events.
- Communicate with schools you want to learn more about.
- Explore possible summer opportunities (volunteering, employment, internship, or summer learning program).
- If you are interested in playing sports in college, research the [National College Athletic](https://web3.ncaa.org/ecwr3/) [Association \(NCAA\) eligibility requirements.](https://web3.ncaa.org/ecwr3/)
- If applicable, start to gather material for a portfolio (drama, music, art, sports, etc.).

#### **Helpful videos:**

[#1: How do I schedule an appointment to meet with my counselor?](https://www.haverford.k12.pa.us/fs/resource-manager/view/35817705-38c0-4d54-b708-721c52649eb3)

[#2: How do I know what additional documents are required to](https://www.haverford.k12.pa.us/fs/resource-manager/view/70582484-dda9-45d5-8cd6-bcbc47c8e4d6) complete my application?

[#3: How do I know if I need a teacher or counselor letter of](https://www.haverford.k12.pa.us/fs/resource-manager/view/2decd05b-cc89-43bc-bfdd-c92687e4192c) recommendation?

[#4: What do I need to complete in Naviance for a teacher or counselor](https://www.haverford.k12.pa.us/fs/resource-manager/view/e1943ab0-99b8-4e6e-a89b-86f0556be8d6) letter of recommendation?

- [#5: How do I request a teacher letter of recommendation in Naviance?](https://www.haverford.k12.pa.us/fs/resource-manager/view/0886bb62-cb15-4554-8e97-b95dca948d80)
- [#6: How do I match my Common App account in Naviance?](https://www.haverford.k12.pa.us/fs/resource-manager/view/edc5aedf-b73f-405f-b791-f92087336e60)
- [#7: How do I complete the Transcript Release Permission Form?](https://www.haverford.k12.pa.us/fs/resource-manager/view/70f7ebb5-f21f-4017-95ff-deab407ce981)
- [#8: How do I request an Official Transcript?](https://www.haverford.k12.pa.us/fs/resource-manager/view/8ca031a6-57cb-4abb-b6a2-c310b1b18e35)
- [#9 How do I find my class size and class rank?](https://www.haverford.k12.pa.us/fs/resource-manager/view/760af152-2903-410b-9c46-1004f35fcf37)

### **Examples of virtual communication that Post High School Institutions are offering:**

- Virtual experience/tour pages where students can easily engage with the school's community
- 1-on-1 video chats with admission and financial aid counselors
- Live and pre-recorded information sessions
- Webinars on various academic and student life topics
- Small-group Zoom chats with faculty
- Posting on social media sites: instagram and twitter

#### **College Board updates:**

- SAT test dates and [deadlines](https://collegereadiness.collegeboard.org/sat/register/dates-deadlines) for the 2021-2022 school year.
- HHS will offer the SAT in August and October.
- SAT Test Prep [resources](https://collegereadiness.collegeboard.org/sat/practice)
- To help students keep their college readiness skills sharp, College Board and Khan Academy® will continue to provide free resources online, including full-length practice tests and [personalized](https://www.khanacademy.org/sat?utm_source=cbcta-satprl-sy-2019-20&utm_medium=cb418-xt&utm_campaign=practice) learning tools.

#### **ACT updates:**

- ACT test dates and [deadlines](https://www.act.org/content/act/en/products-and-services/the-act/registration.html) for the 2021-2022 school year.
- ACT Test Prep [resources](https://www.act.org/content/act/en/products-and-services/the-act/test-preparation.html) include:
	- practice test and study guide
	- online practice test
	- o online test prep and events
	- ACT test prep sample classes

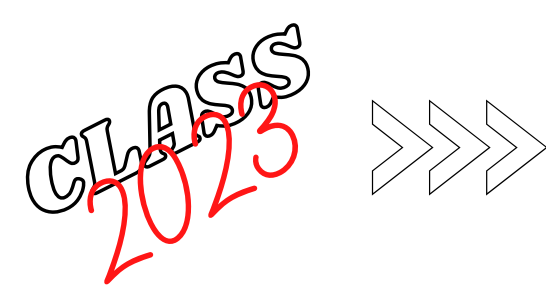

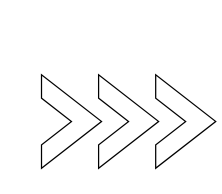

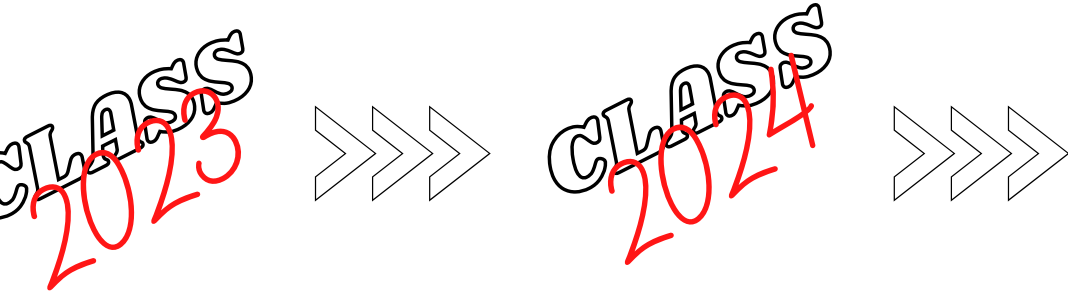

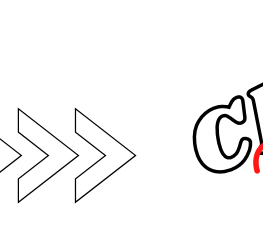

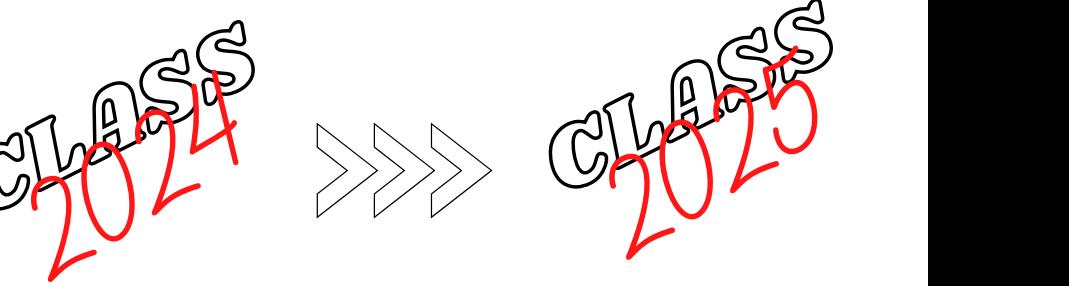

#### **Logging into Naviance:**

- Log into Naviance:
	- 1. Go to your portal:
		- https://clever.com/in/haverfordsd

2. Log in with your Clever username and password:

> Username: Google username Password: Google password

3. Click on the Naviance icon in your portal Continue to utilize Naviance, a comprehensive post high school planning tool, to explore possible post high school options, identify your interests, research careers and colleges, maintain a list of prospective colleges and update your Activities Record.

#### **Plan on taking the PSAT in October 2021**

The PSAT is practice for the SAT and is open to 9th, 10th and 11th grade students. It also qualifies 11th grade students for the National Merit Scholarship Program. The PSAT assesses the same knowledge and skills as the SAT, providing a check-in on college readiness before taking the SAT. Please look for registration information at the beginning of the school year.

#### **PA Career Readiness:**

If you did not have a chance to complete the most recent career readiness tasks in Naviance, please take the time to complete it over the summer. Details regarding Career Readiness can be found on the Counseling website under [PA Career Readiness Plan.](https://www.haverford.k12.pa.us/home-high-school/counseling/pa-career-readiness-plan)

**Class of 2023: Do What You Are assessment Class of 2024: Career Cluster Finder assessment and Results Reflection**

#### **Things to do:**

- Create a personal email address that can be used for post high school planning. Your school district email should **not** be used.
- Use this newly created personal email address to signup/register on CollegeBoard and ACT if you plan to take the SAT or ACT.

#### **Graduation Requirements:**

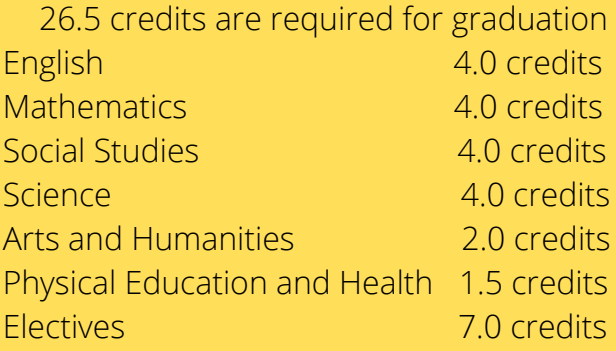

#### **Planning checklists: [Freshman](https://resources.finalsite.net/images/v1593906766/haverfordk12paus/noqyytzavdykflxlxnb9/FRESHMANYEARPLANNINGCHECKLIST.pdf) Year Planning Checklist**

**[Sophomore](https://resources.finalsite.net/images/v1593906873/haverfordk12paus/yphyxmxfnsmdaziu9vqi/SophomoreYearPlanningChecklist.pdf) Year Planning Checklist**

**Junior Year Planning [Checklist](https://resources.finalsite.net/images/v1623850716/haverfordk12paus/xz5adwfxxszfyyc4pds1/JuniorYearPlanningChecklist_1.pdf)**

# **Haverford Strong**

#### **Schedules:**

Please carefully review your schedule when you eceive it later this summer. Confirm that you have all of your core classes and that they are at the correct level. Counselors will be available the first week of school to fill study halls.

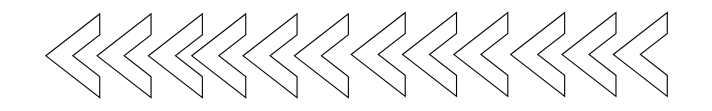